# **Tutorial 9: Normalization Factors for** *Prior* **Error Correlations Error**

### *Prior* **Error Covariance Modeling**

**Recall:**  $\mathbf{B}_{\mathbf{x}} = \mathbf{K}_{\mathbf{b}} \Sigma \mathbf{C} \Sigma^{\mathrm{T}} \mathbf{K}_{\mathbf{b}}^{\mathrm{T}}$ 

**C is a correlation matrix for the unbalanced increments, and is modeled as the solution of a diffusion equation:**

 $\partial \mathbf{x}/\partial t - \kappa \nabla^2 \mathbf{x} = 0 \quad \rightarrow \quad \mathbf{C}'\mathbf{x}$ 

**But, C´ is arbitrary at this stage, and must to be normalized to ensure that the range is ±1 as required for a correlation function. Therefore we define:**

 $C = \Lambda C' \Lambda^T$ where **Λ** is a diagonal matrix with elements  $\left(c_{ii}^\prime\right)^{-\textit{l}/2}$ 

**Finally:**  $B_x = K_b \Sigma \Lambda C' \Lambda^T \Sigma^T K_b^T$ 

#### **Computing** Λ (**define NORMALIZATION)**

**Following Weaver & Courtier (2001) we employ two methods for computing the elements of** Λ:

**(i) Exact method (Nmethod=0):**

 $\mathbf{C}'\mathbf{e}_i \rightarrow \mathbf{f}^h$  column of C´; save  $c_i$ 

where 
$$
e_i^T = (0, 0, ..., 0, 1, 0, ..., 0)
$$

 $i^{\textit{th}}$  element

**Requires** *Ngrid* **runs of diffusion operators: impractical for v. large grids.**

### **Computing** Λ

**(ii) Randomization method (Nmethod=1):**

Estimate the diagonal elements  $c'_{ii}$  of C´ from:

$$
\mathbf{C}' \approx \frac{1}{M} \sum_{i=1}^{M} \xi \mathbf{C}' \xi^{\mathrm{T}} = \tilde{\mathbf{C}}
$$

**where**  $\xi$  is a random vector:  $\xi \rightarrow N(0, I)$ 

*M* is the sample size. As  $M \to \infty$ ,  $\tilde{\mathbf{C}} \to \mathbf{C}'$ **(Nrandom)**

**Uncertainty in elements of**  $\Lambda^{-1}$ **:**  $(2M)^{-1/2}$ 

**Practical requirement:** *M << Ngrid*

**(Fisher and Courtier, 1995)**

### **Computing** Λ

#### **Practicalities:**

- **choose** *M* **and run normalization driver**
- **choose another seed and run again - compare the estimates – are they similar**
- **compute means of the two** *M* **samples**
- **- repeat as necessary until mean does not repeat as necessary until mean does change significantly**

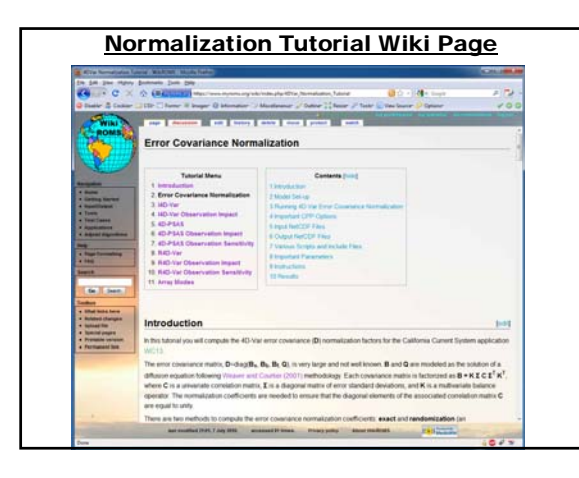

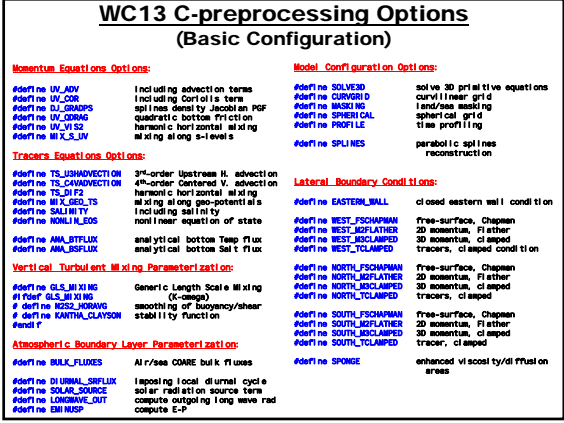

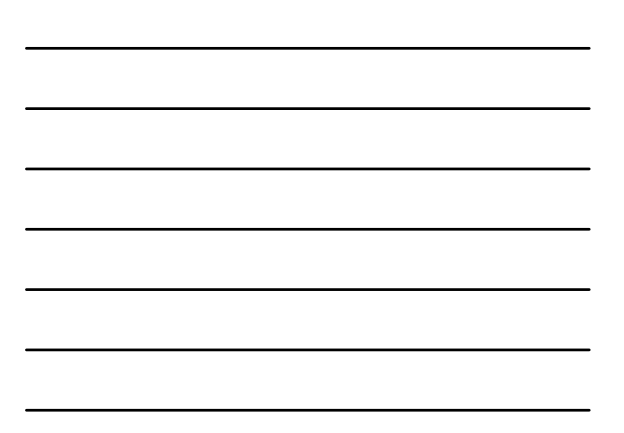

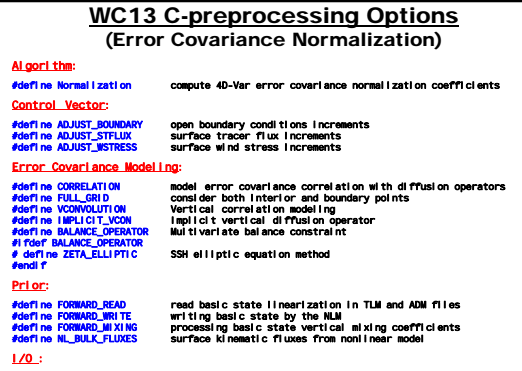

#define OUT\_DOUBLE double precision data in output NLM, TLM, RPM, and ADM

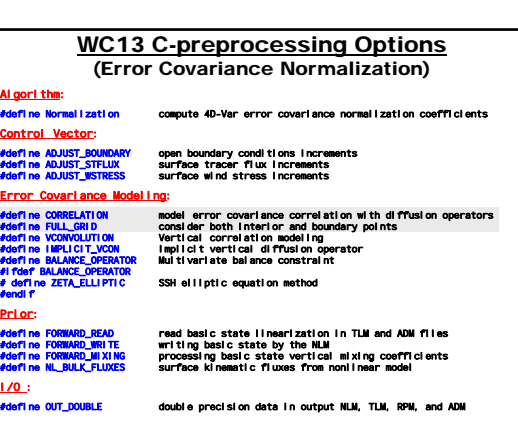

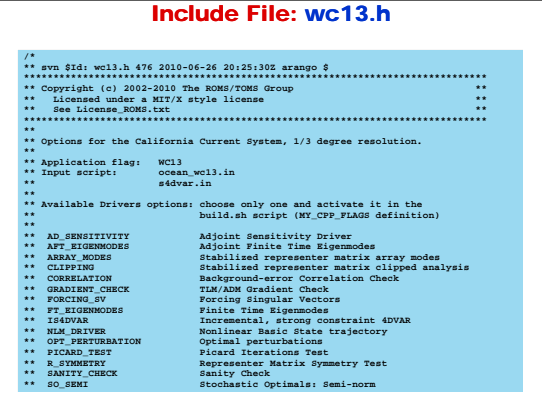

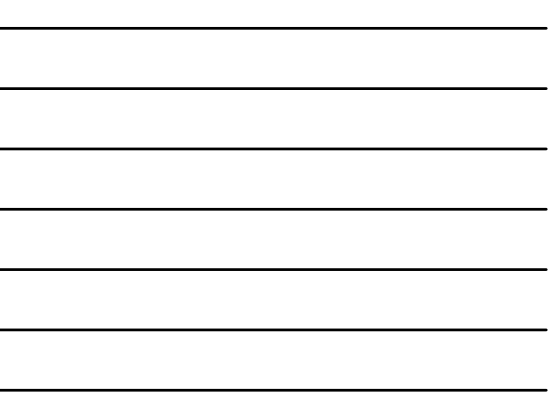

 $\overline{\phantom{0}}$ 

L.

## **4D-Var Error Covariance Normalization Files**

∙ Four different error covariance normalization coefficients NetCDF files<br>are required in ROMS 4D-Var algorithms to ensure that the diagonal elements of the associated correlation matrix (C) are equal to unity:<br>
• Model error normalization file, if weak constraint<br>
• Initial conditions normalization file

- 
- International contracts of the Spanish Conditions normalization file, if ADJUST\_BOUNDARY<br>- Surface forcing normalization file, if ADJUST\_WSTRESS and/or<br>- ADJUST\_STFLUX

. These normalization NetCDF files are specified in 4D-Var input script as:

### NRMnameM == ../Data/wc13\_nrm\_m.nc NRMnamel == ../Data/wc13\_nrm\_i.nc NRMnameB == ../Data/wc13\_nrm\_b.nc

NRMnameF == ../Data/wc13\_nrm\_f.nc

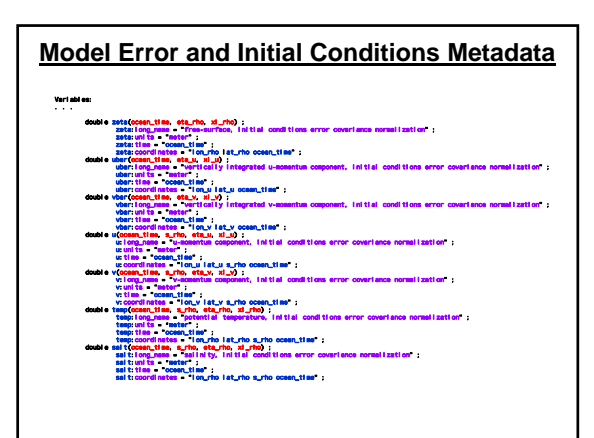

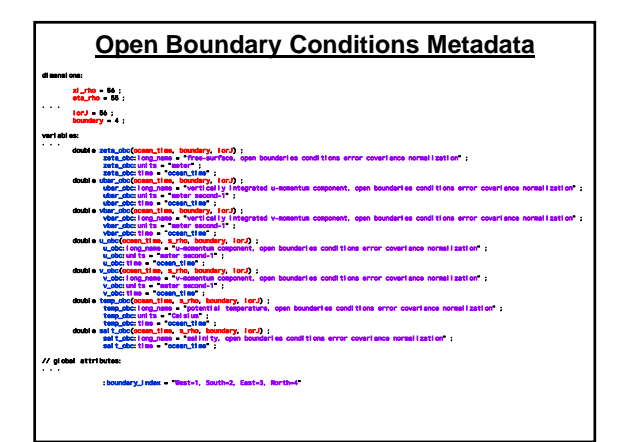

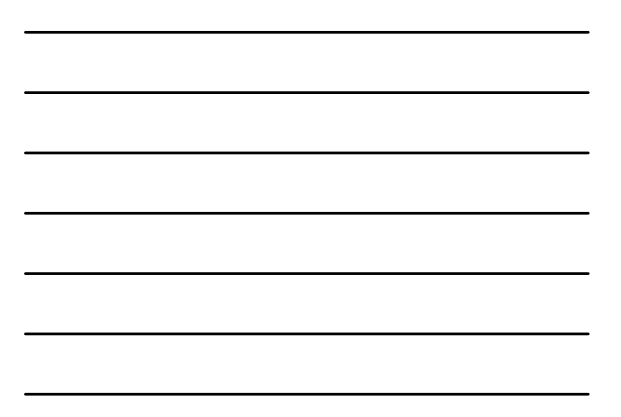

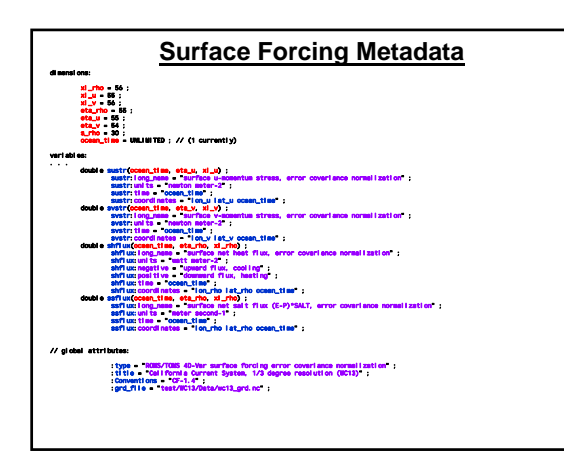

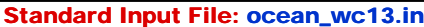

### **! ROMS/TOMS Standard Input parameters.**

**!**

**!** iswa Std: coean,well.in 476 2010-06-26 20:25:302 arango Sirman G. Arango sss<br>| copyright co. 2010 The Rocks/TOMS Group<br>| Copyright co. 2010 The Rocks/TOMS Group<br>| See License\_ROMS.txf/\$ \$1710 100000 Coup<br>! See License\_ROMS

**The Control of the Control of the Control of the Control of the Control of the Control of the PATOCOD (unually, upper case) is typed correctly followed by "\*" or "="<br>I Symbols (and 1) and the symbols of the control of the ! AKT\_BAK == 2\*1.0d-6 2\*5.0d-6 ! m2/s !**

!<br>I indicates that the first two entries of array AKT\_BAK, in fortran column- !<br>! major order, will have the same value of "1.0d-6" for grid 1, whereas the !<br>! next two entries will have the same value of "5.0d-6" for grid

!<br>I In multiple levels of nesting and/or multiple connected domains step-ups, !<br>! Wgrids" entries are expected for some of these parameters. In such case, !<br>! the order of the entries for a parameter is extremely important

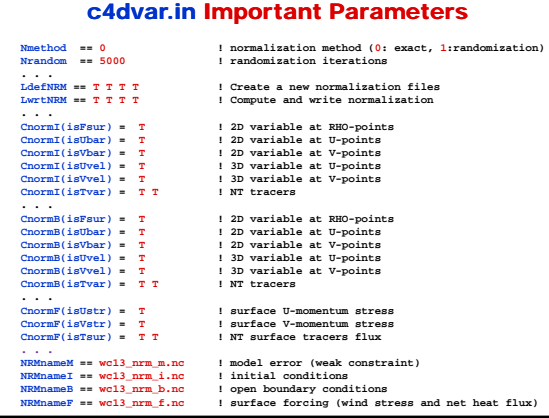

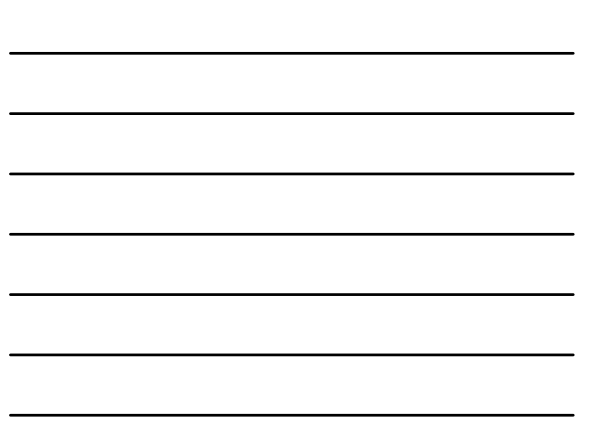

#### Normalization Method

- **The exact method is very expensive on large grids.**
- **The normalization coefficients are computed by perturbing each model grid cell with a delta function scaled by the area (2D state variables) or volume (3D state variables), and then convolving with the squared-root adjoint and tangent linear diffusion operators.**
- **The randomization method is cheaper (Fisher and Courtier, 1985).**
- The normalization coefficients are initialized with random numbers<br>having a uniform distribution (drawn from a normal distribution with<br>zero mean and unit variance). Then, they are scaled by the inverse **squared-root of the cell area (2D state variables) or volume (3D state variables) and convolved with the squared-root adjoint and tangent linear diffusion operator over a specified number of iterations, Nrandom.**
- **The normalization coefficients need to be computed only once for a particular application provided that the grid, land/sea masking (if any), and decorrelation scales remain the same.**

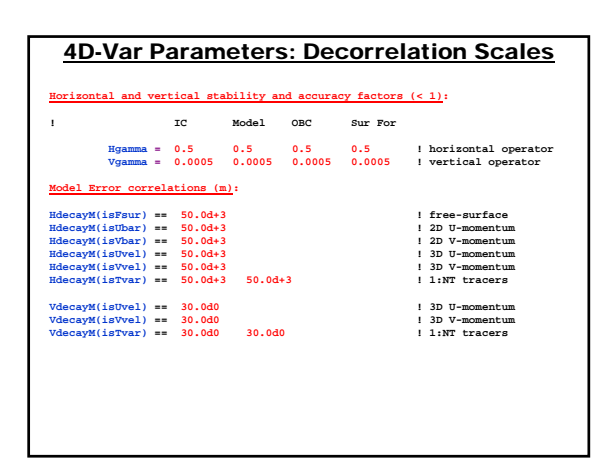

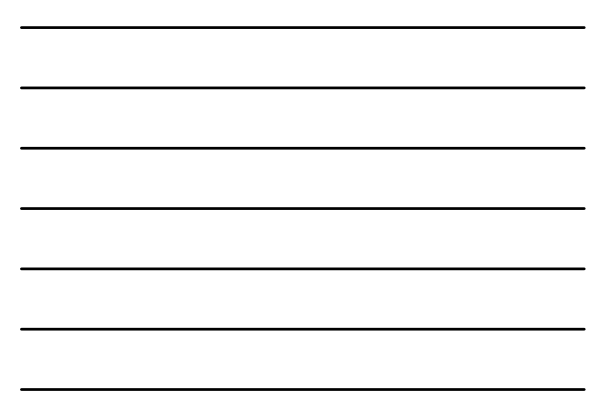

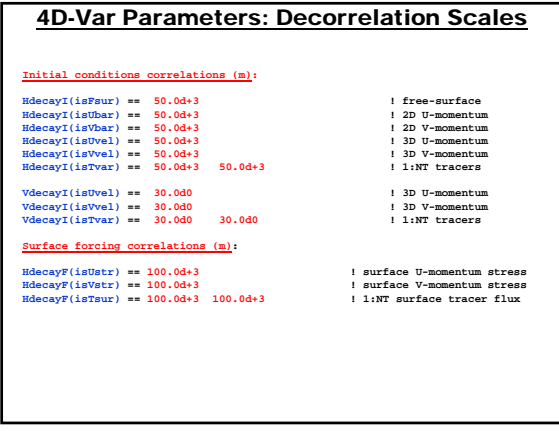

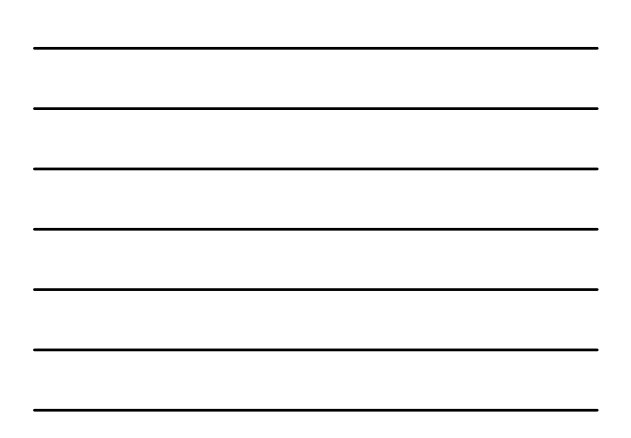

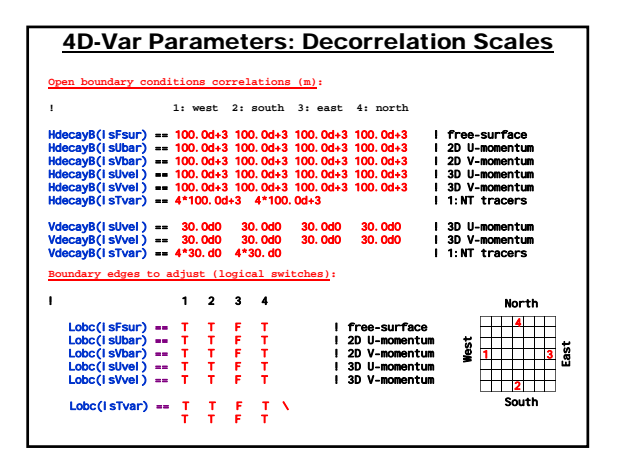

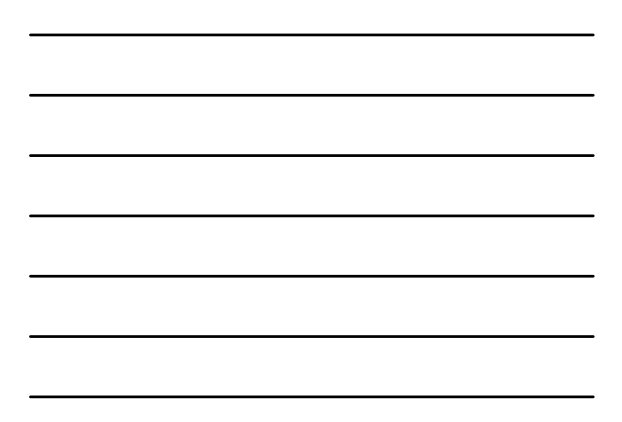

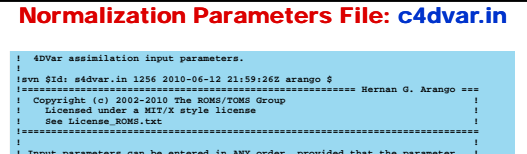

I mput parameters can be entered in ANY order, provided that the parameter<br>
I KENYAORO (sually, upper case) is typed correctly followed by "=" or "="<br>
I much (1) in column can commentioned and are the spin of a parameter<br> **! AKT\_BAK == 2\*1.0d-6 2\*5.0d-6 ! m2/s !**

!<br>! indicates that the first two entries of array AKT\_BAK, in fortran column- !<br>! major order, will have the same value of "1.0d-6" for grid 1, whereas the !<br>! next two entries will have the same value of "5.0d-6" for grid

!<br>I Ta multiple levels of nesting and/or multiple connected domains step-ups, !<br>I "Ngrids" entries are expected for some of these parameters. In such case, !<br>! the order of the entries for a parameter is extremely importan

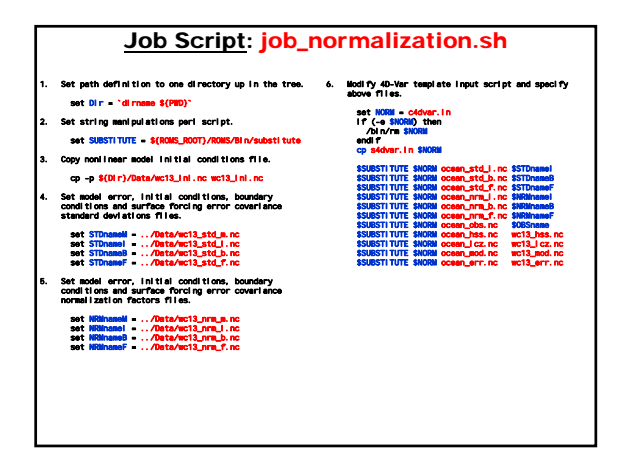

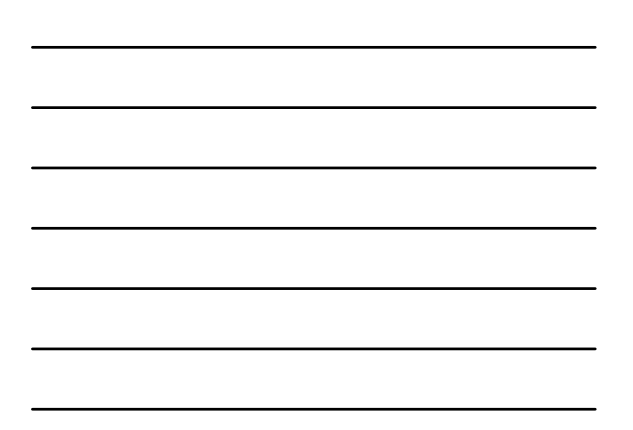

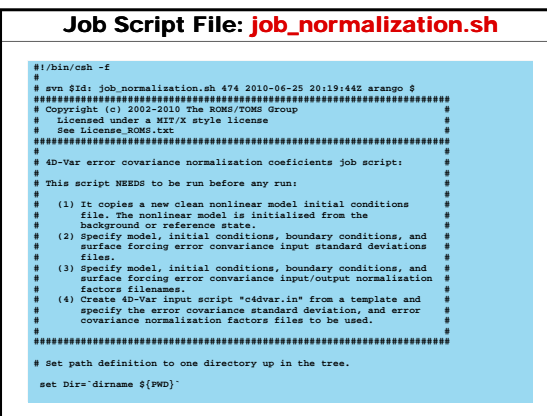

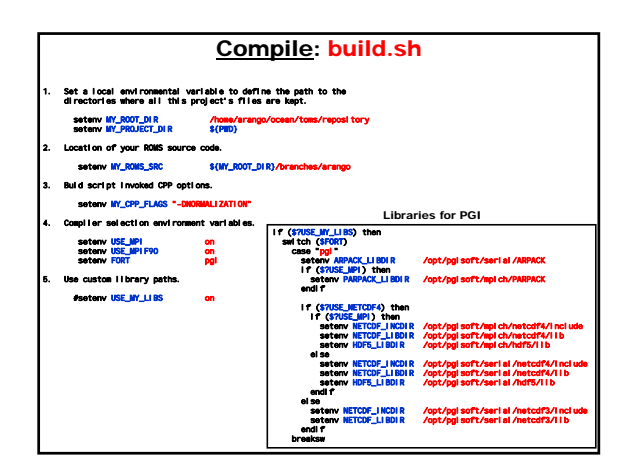

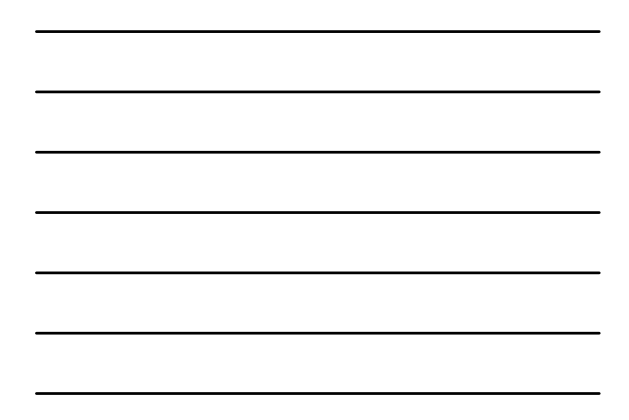

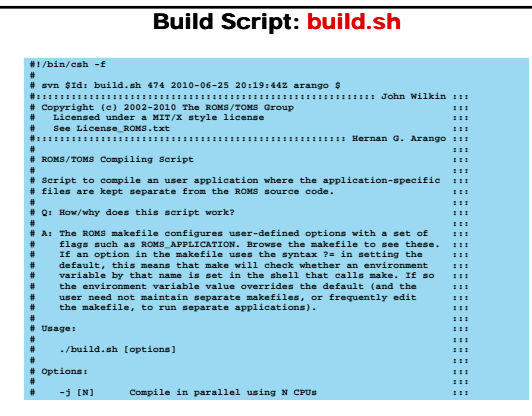

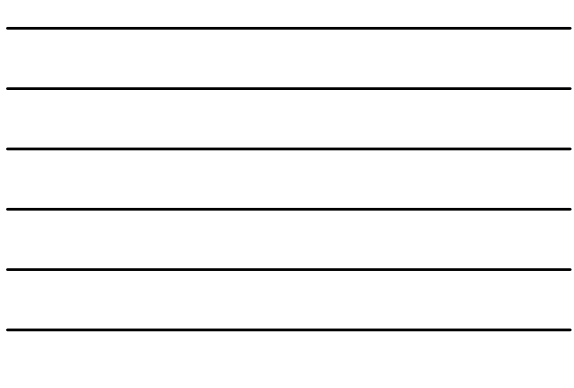

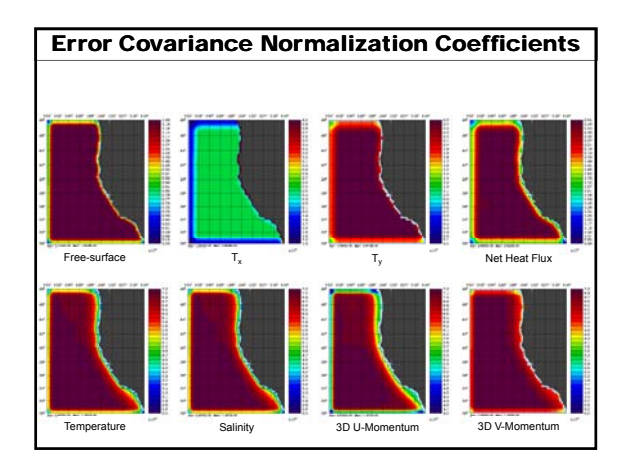

# References

- Fisher, M. and P. Courtier, 1995: Estimating the covariance matrices of analysis and forecast error in variational data assimilation.<br>ECMWF Tech. Memo, 220.
- Lowwrite Court, when C. Lourtier, 2001: Correlation modelling on the sphere using a generalized diffusion equation. Q. J. R. Meteorol.<br>Soc., 127, 1815-1846.